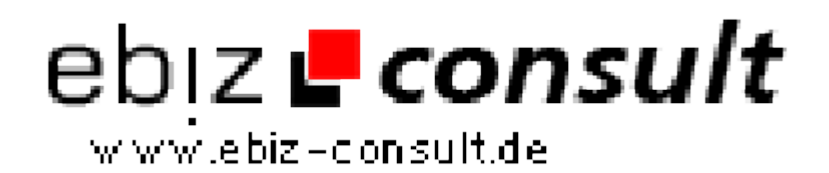

solutions for your daily eBusiness

## **PHP News und Artikel Script V2**

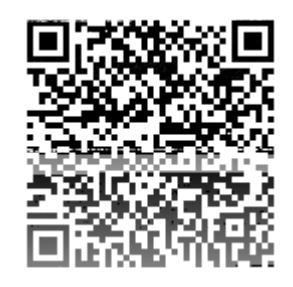

https://www.php-resource.de/script/CMS-Content-Management-Systeme/Blog--und-Redaktionssysteme/PHP-News-und-Artikel-Script-

V2\_17549

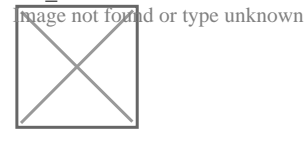

**URL**

## **Produktbild**

- 1. PHP 7 Ready
- 2. **Responsive Templatesystem**.
- 3. 5 vordefinierte Temlates auswählbar.
- 4. **WYSIWYG Editor** update auf aktuellste Version. (Stand 01.2018)
- 5. **Flexmodul-Vorlagen** Zum einfachen Einfügen in die Newsbeiträge direkt aus dem WYSIWYG Editor.

## **Installation**

- 1. PHP 7 ready.
- 2. Browserbasierte Setupfunktion für einfachste Installation.
- 3. News-Artikel können per **PHP-Include** in jede PHP-Seite eingebunden werden.
- 4. **MySQLi-Datenbank** Anbindung zur Speicherung der Daten.

## **Administration**

- 1. **Multi-User Login-System** Mit dem Multi-User-Login-System ist es möglich, mehreren Benutzer mit den Rängen 1-4 oder auch Administratoren den Zugriff zur News-Administration zu gewähren. Diese können mit Name, Benutzername und Passwort vom Administrator angelegt, editiert und auch wieder gelöscht werden.
- 2. **Suchmaschinenfreundliche URLs.** mod\_rewrite muss auf dem Server installiert sein. Statt **zum Bsp.:** der URL index.php?katID=3&newsID=12&seite=1 wird die "schöne" URL /kategoriename/3-12-1.html angezeigt.
- 3. **Suchfunktion** in der Newsausgabe. Besucher kann nach Suchbegriff die Newsbeiträge durchsuchen. Kann vom Admin aktiviert/deaktiviert werden.
- 4. Suchfunktion im Adminbereich. Admin kann im News-Archiv nach Suchbegriff die Newsbeiträge durchsuchen.
- 5. **Zeitraum für Newsbeiträge** festlegbar. Newsbeitrag kann in festgelegtem Zeitraum (von Datum/Uhrzeit - bis Datum/Uhrzeit) angezeigt werden. Ist die Zeit abgelaufen, wird der Newsbeitrag automatisch deaktiviert. Ablaufdatum kann in den Einstellungen auch deaktiviert werden.
- 6. Integrierter **WYSIWYG Editor**, Newsbeiträge ohne HTML-Kenntnisse erstellen. (Editor kann auch deaktiviert werden.) Auch ist es möglich, HTML-Quellcode aus externen Programmen, wie z.B. aus Frontpage oder Dreamveawer einzufügen.
- 7. Newsbeiträge können in Kurzform angezeigt werden. Diese werden getrennt von den Detaillierten News gespeichert, somit wird das letzte Wort nicht abgeschnitten!
- 8. **Weiter Lesen... Link** wird automatisch hinzugefügt, sobald der Detaillierte Newsinhalt mehr als 10 Zeichen beträgt.
- 9. **News-Kategorien** . Es können beliebig viele News-Kategorien zu verschiedenen Themen angelegt werden.
- 10. **News-Kommentare**. Admin kann Kommentare editieren, kommentieren und löschen.
- 11. Umfangreicher Spam-Schutz für Kommentare. Capcha, Floot/IP-Sperre, Zeitlimit bei Eintrag. (Kann auch einzeln deaktiviert werden.)
- 12. Mail an Admin bei neuem Kommentar. (Kann auch abgestellt